## Internet all the things! curl everywhere

Daniel Stenberg, February 1st 2015

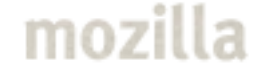

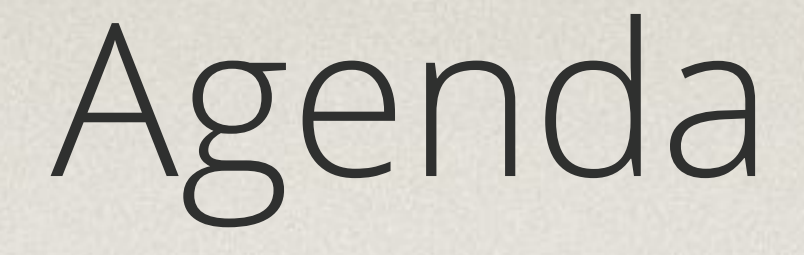

### How we got here Using libcurl Future

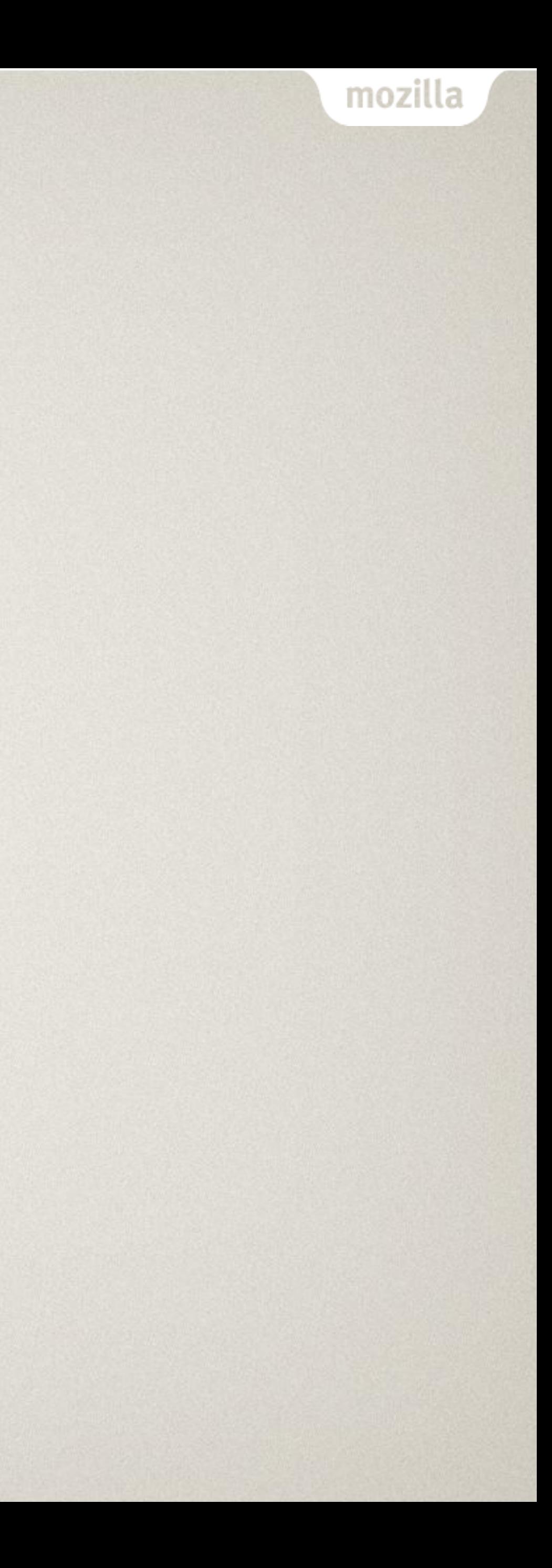

# Daniel Stenberg

# network hacker atmozilla

Email: [daniel@haxx.se](mailto:daniel@haxx.se) Twitter: @bagder Web: daniel.haxx.se Blog: daniel.haxx.se/blog

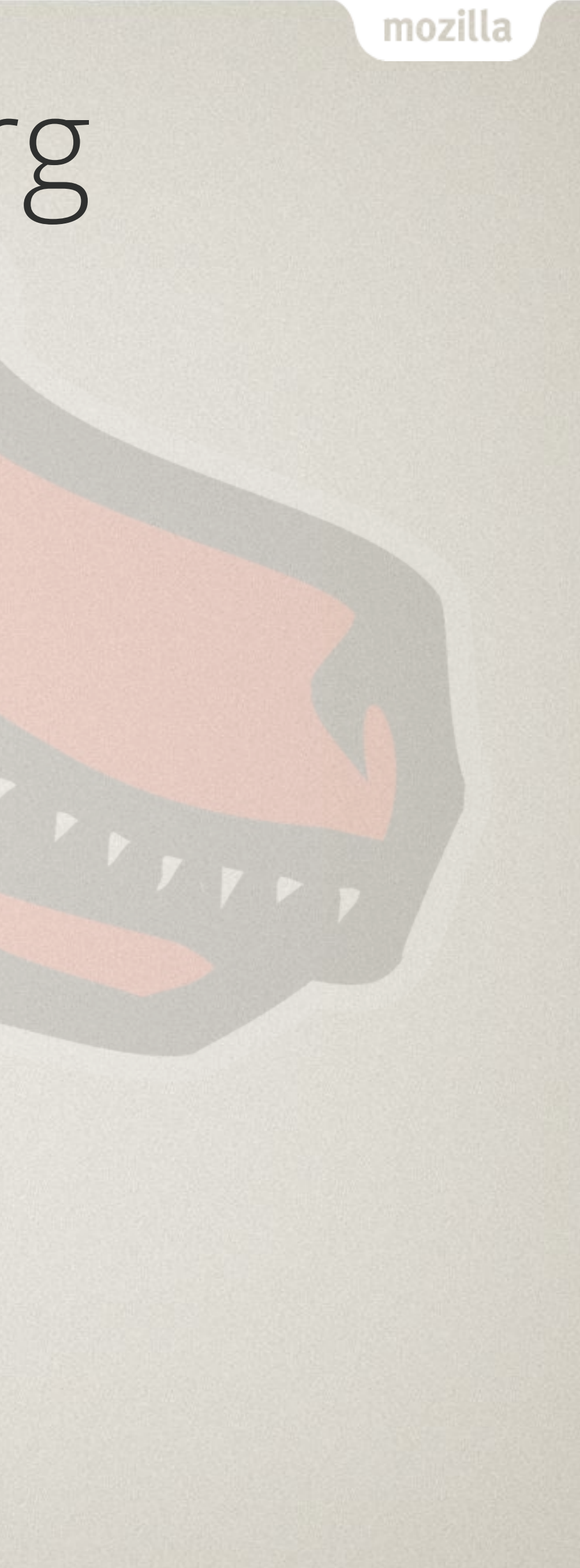

### Please ask!

Feel free to interrupt and ask at any time!

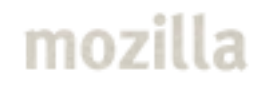

### First there was nothing

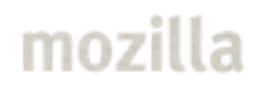

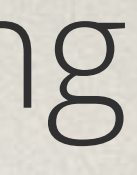

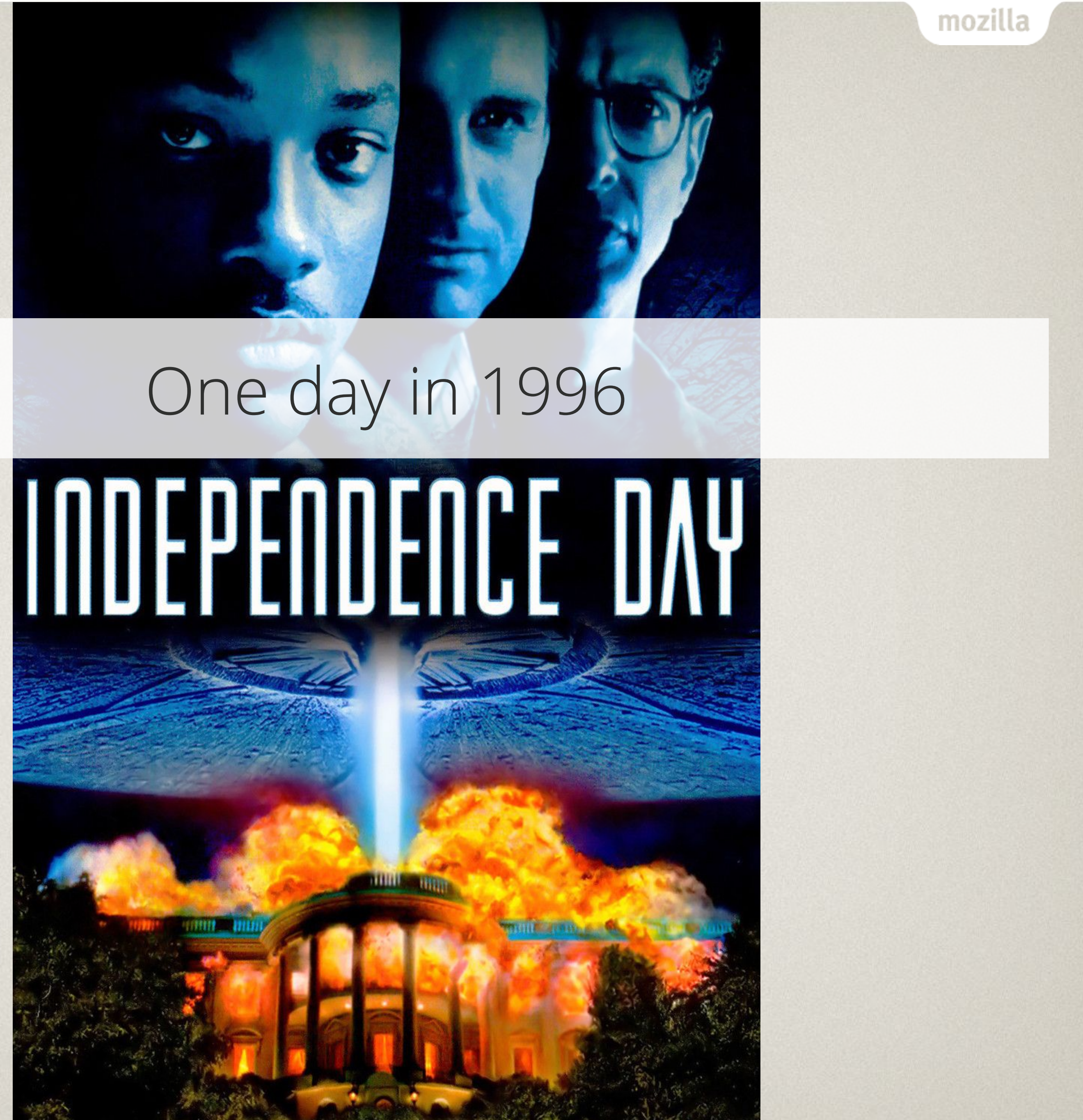

### … became curl 1998

### HTTP, Gopher, FTP

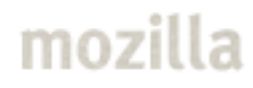

### … fast-forward to 2015

curl is a command line tool for transferring data with URL syntax, supporting DICT, FILE, FTP, FTPS, Gopher, HTTP, HTTPS, IMAP, IMAPS, LDAP, LDAPS, POP3, POP3S, RTMP, RTSP, SCP, SFTP, SMTP, SMTPS, Telnet and TFTP. curl supports SSL certificates, HTTP POST, HTTP PUT, FTP uploading, HTTP form based upload, proxies, cookies, user+password authentication (Basic, Digest, NTLM, Negotiate, Kerberos..), HTTP/2, happy eyeballs, file transfer resume, proxy tunneling and a busload of other useful tricks.

# 1000 million users

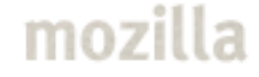

16 Software, Access, Actuate, Adara Networks, Adobe, Aditiva, Adknowledge, alaTEST, Altera, AOL, Apple, Archivas, ATX, Autodesk, BBC, Bietfuchs, Bitcartel, Blackberry, Blizzard, Bloglines.com, Blue Digits, Blue Security, BMW, Bosch, Bwin, Candela Technologies, Canonical, Carestream Health, Cascade Data Systems, CatchFIRE Systems, CERN, CheckPoint, Chevrolet, Chronos, Cisco, CLAAS Tractor SAS, Comcast, Contactor Data, Cybernetica AS, Datasphere S.A., Datordax, Denon, DesignQuotes, Digium, EdelWeb, EFS Technology, Eiffel Software, Electronic Arts, Emsoft, Euroling, Ergon Informatik AG, ESRI, expandtalk.se, Eye-Fi, E2E Technologies Ltd, F-Secure, Facebook, FalconView, Feitian Technologies, FriendFeed, FMWebschool, GRIN, Groopex, Grooveshark, Focuseek, Games Workshop, Garmin, GipsyMedia Ltd, Google, Haxx, HPC, Heynow Software, Hitachi, HP, Huawei, HTC, inSORS, IBM, ideelabor.ee, Idruna Software Inc, Id Software, Infomedia Business Systems Division, Informatica PowerCenter, Information Handling Services, Insignia, Intel, Internet Security Systems, Intra2net AG, Jajja Communications, JET, JLynx Software, Kajala Group Ltd., Kaleidescape, Karelia, Kaseya, Kencast inc., Kerio Technologies, Kongsberg Spacetec, LassoSoft, Lastpass, LG, Linden Lab, Machina Networks, Macromates, Macromedia, Magic TV, Mandiant Memoryze, MandrakeSoft, Marantz, Mazda, McAfee/Network Associates Inc, MediaAnalys, Mellanox Switch Management System, Mercedes-Benz, Metaio, Micromuse Inc., MokaFive, Inc, Momento, Moodstocks, Motorola, Nagarsoft, Neptune Labs, Nest, Netflix, Netiq, Network Mail, Neuros Technology, Nintendo, NoDesign's DIA Parrot, Nortel, Office2office Plc, OKTET Labs Ltd, One Laptop Per Child, Onkyo, On Technology, OpenLogic, Optimsys, Oracle, Outrider, Palm, Panasonic, Pandigital, Passiv Systems, Pelco, Philips, Pioneer, Polaroid Corporation, Polycom, Pure Storage, Quest, QNX, RBS, Research in Motion, Retarus Network Services GmbH, Riverbed, Rolltech, Inc, RSA Security Inc, RSSS, Samsung, SanDisk, SAS Institute, SEB, Sharp, Siemens, Silicon Landmark, Slingbox, SmithMicro, Sony, Source Remoting, Spotify, Steambird, Sun, Swisscom, Symantec, System Garden, Tasvideos, Tellabs, Telstra, Telvue, Thumbtack, Tilgin, Tomtom, ToolAware, Toshiba Corporation, Trend Micro, Tribalmedia, Tiempo de Espera, Unity3d, Vivisimo, Vmware, Voddler, Volition Inc, Vuo, Wump Research & Company, Xilinx, XonaSoftware, Yahoo, Yamaha, Zimbra, Zixcorp, Zonar Systems LLC, Zyxel … and more

### All the things!

Mac OS X TVs Iphones and Ipads Other phones Linux Games Version control systems Cars

PHP sites Set-top boxes Audio equipment Bluray players Printers Firefox crash reporter Your next device

# Sites: Facebook, Yahoo, …

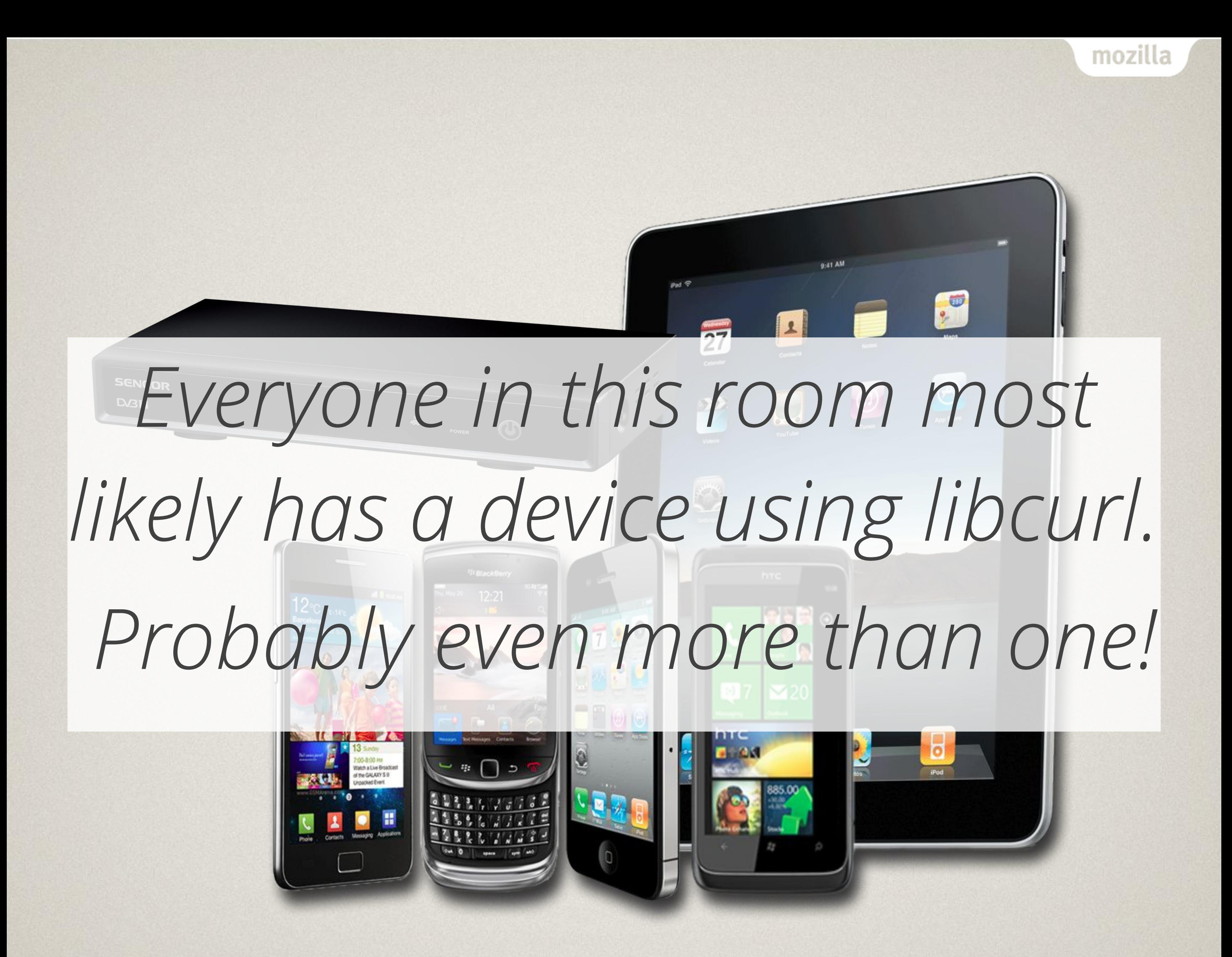

### why they use curl?

Because Internet doesn't follow specs Open source MIT licensed Simple and stable API Yet powerful API HTTP library when libwww was the only choice C library is still most portable

Bindings for every language Decent documentation Decent stability Supports all the protocols Fast Allows disabling parts for footprint shaving Many TLS backends Small devices still like C

http://curl.haxx.se/libcurl/theysay.html

### the project

### curl and libcurl Transfer data using internet application protocols Stable products Stable API Maximum portability MIT

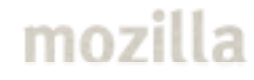

### Contributors over time

### 1200+ in total 30-40 contributors per release Increasing linearly Core team < 10 people Volunteers!

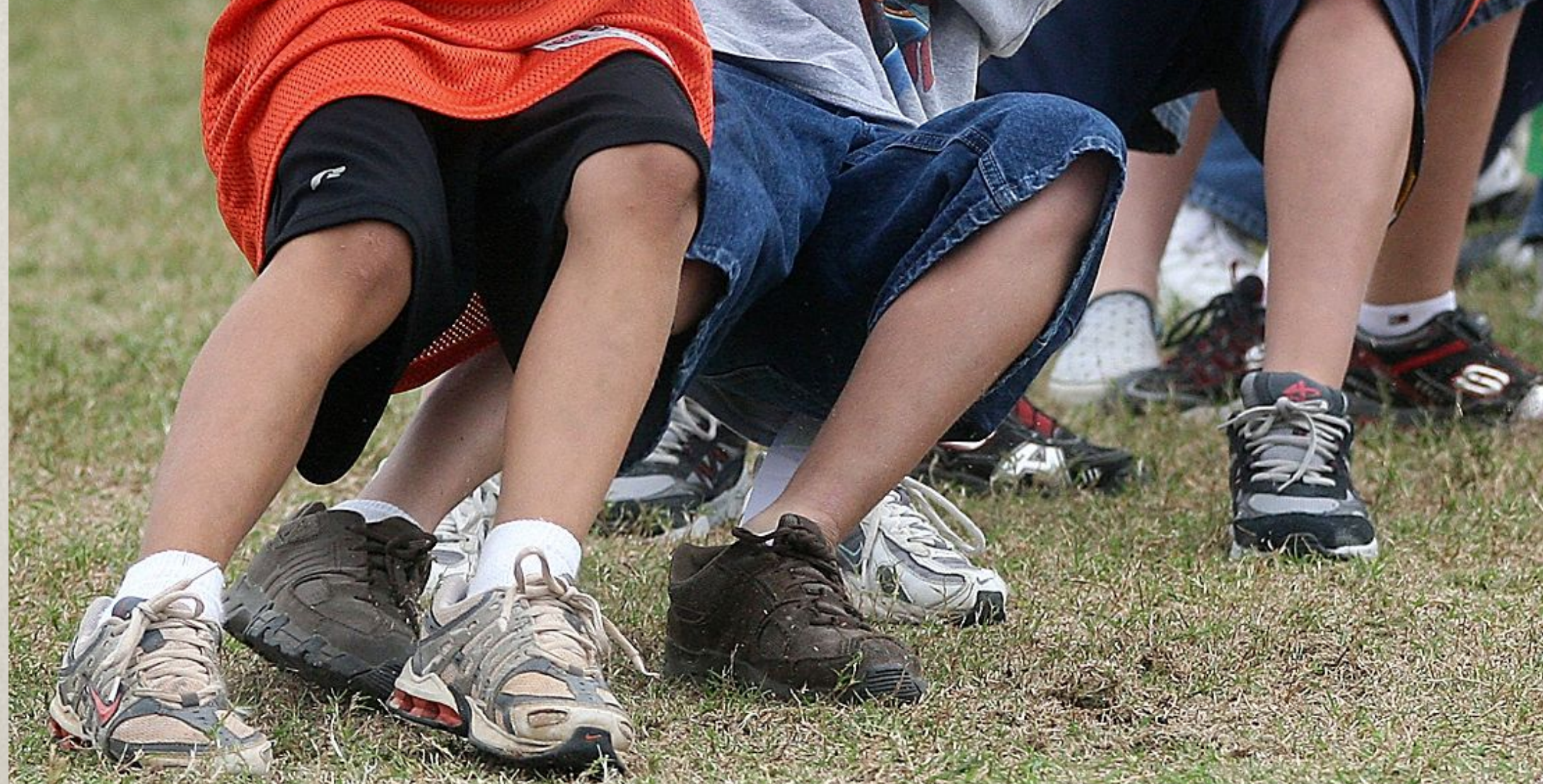

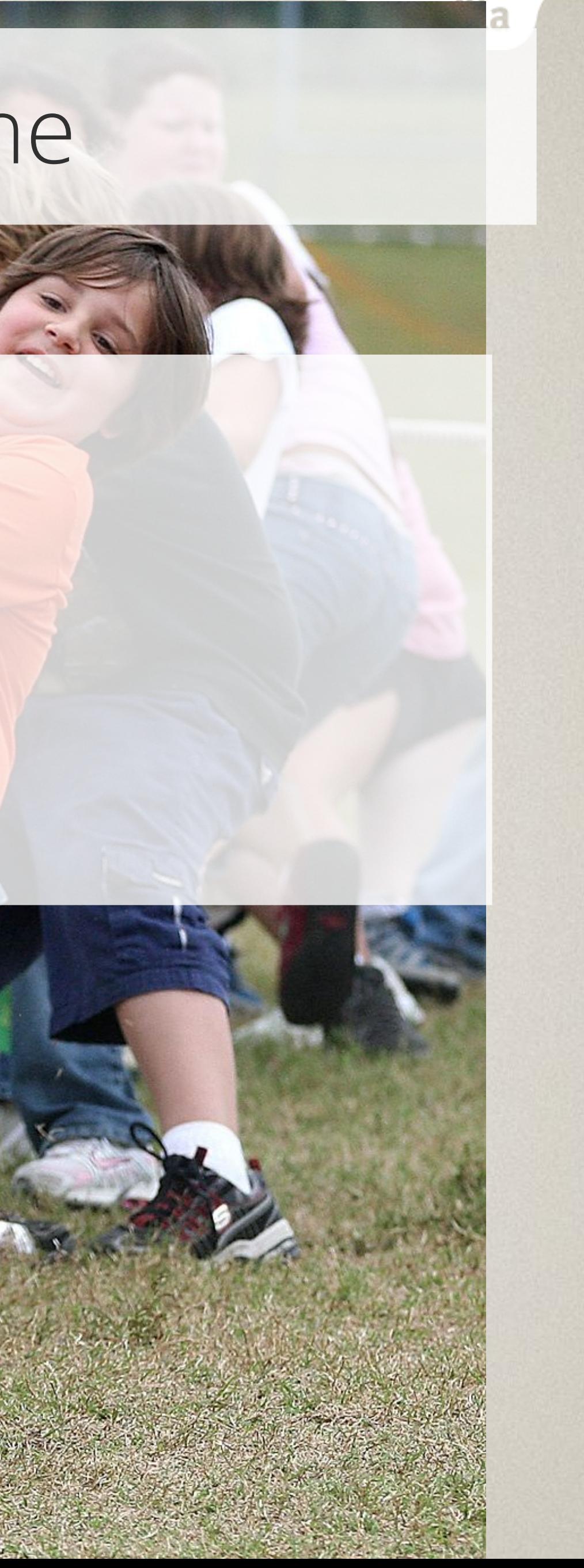

### bindings

Ada95, Basic, C++, Ch, Cocoa, D, Dylan, Eiffel, Euphoria, Falcon, Ferite, Gambas, glib/GTK+, Guile, Haskell, ILE/RPG, Java, Lisp, Lua, Mono, .NET, Object-Pascal, Ocaml, Pascal, Perl, PHP, Postgres, Python, R, Rexx, Ruby, Scheme, S-Lang, Smalltalk, SP-Forth, SPL, Tcl, Visual Basic, Visual FoxPro, Q, wxWidgets, XBLite

mozil

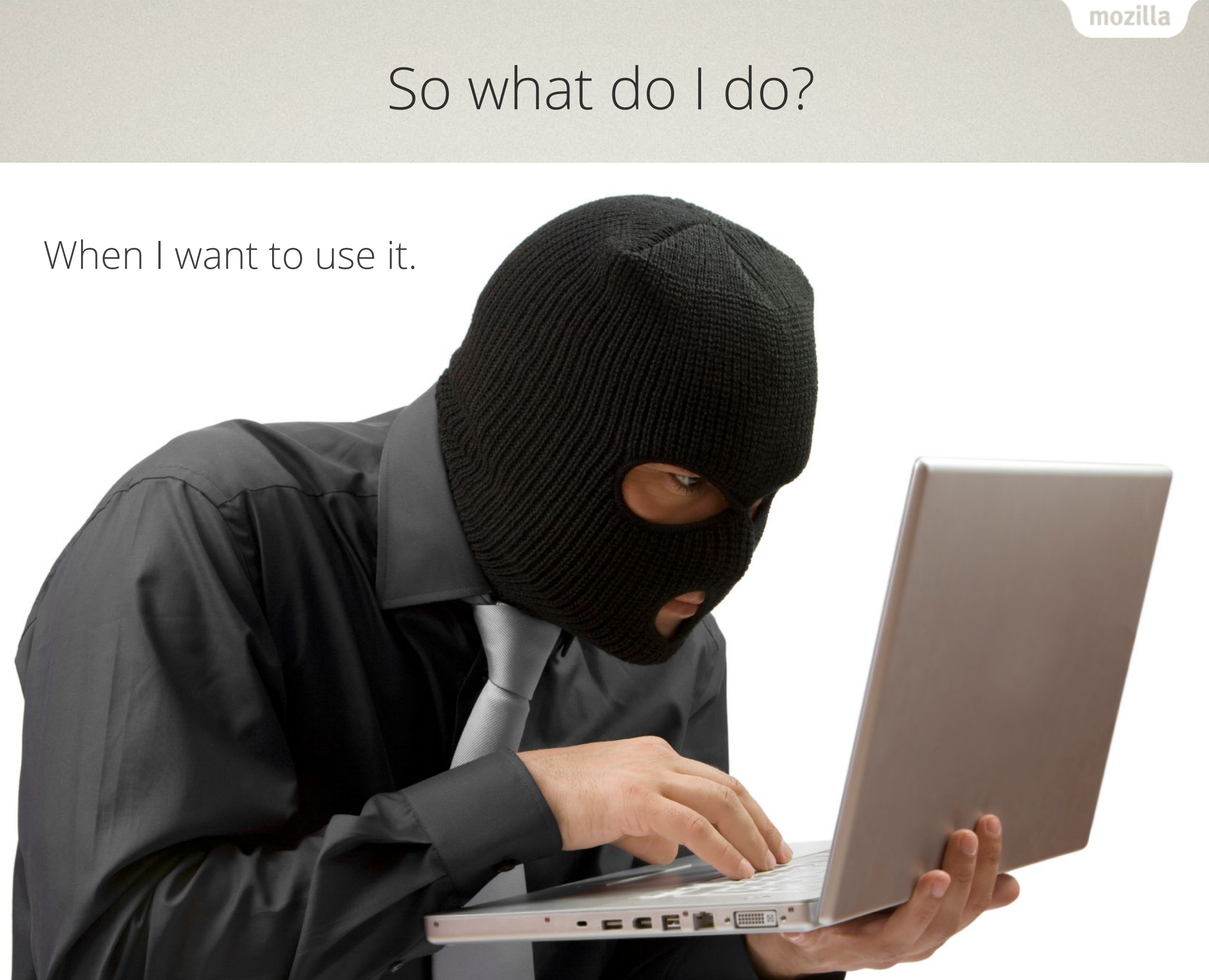

### Build it

Because on most embedded devices you will Tailor your own build Yocto / OpenEmbedded, BuildRoot etc provide recipes All Linux distros have binary packages

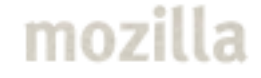

### Transfer oriented

A transfer: data going in either or both directions to or from a given URL

Create an "easy handle" with curl\_easy\_setopt() Create one handle for each transfer or re-use it serially Set your transfer options and preferences Like URL Write callback

Authentication

Or another one of the 200+ options

### Synch or asynch

The easy interface is single-transfer and blocking The multi interface is many-transfers and non-blocking

### hello world - blocking

CURL \*h = **curl\_easy\_init**();

**curl\_easy\_setopt**(h, CURLOPT\_URL, "http://example.com");

**curl\_easy\_setopt**(h, CURLOPT\_FOLLOWLOCATION, 1L);

CURLcode res = **curl\_easy\_perform**(h);

```
if (res)
   fprintf(stderr, "curl_easy_perform() failed: %s\n",
           curl_easy_strerror(res));
```

```
curl_easy_cleanup(h);
```
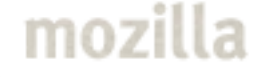

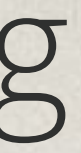

### hello world – non-blocking

```
CURL *h = curl_easy_init();
```

```
curl_easy_setopt(h, CURLOPT_URL, "http://example.com");
```

```
CURLM *m = curl_multi_init();
```

```
curl_multi_add_handle(m, h);
```

```
int running;
do { 
   res = curl_multi_fdset(h, ...);
   select();
   curl_multi_perform(m, &running);
```

```
} while(running);
```

```
curl_multi_remove_handle(m, h);
curl_easy_cleanup(h);
curl_multi_cleanup(m);
```
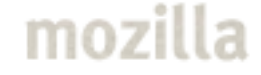

### event-based

avoids select() and poll() event-library agnostic scales better when beyond hundreds of parallel transfers curl\_multi\_socket\_action() Event-based logic is usually trickier to write, read and debug

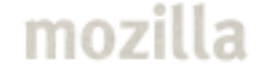

### Documented

As man pages, as web pages on the site and even PDF documents in the release archives.

http://curl.haxx.se/libcurl/

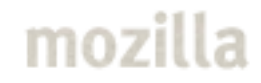

### --libcurl

\$ curl <http://example.com/> -d "moo" -k -u my:secret

\$ curl <http://example.com/> -d "moo" -k -u my:secret --libcurl code.c

\$ cat code.c

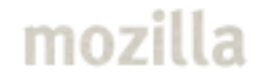

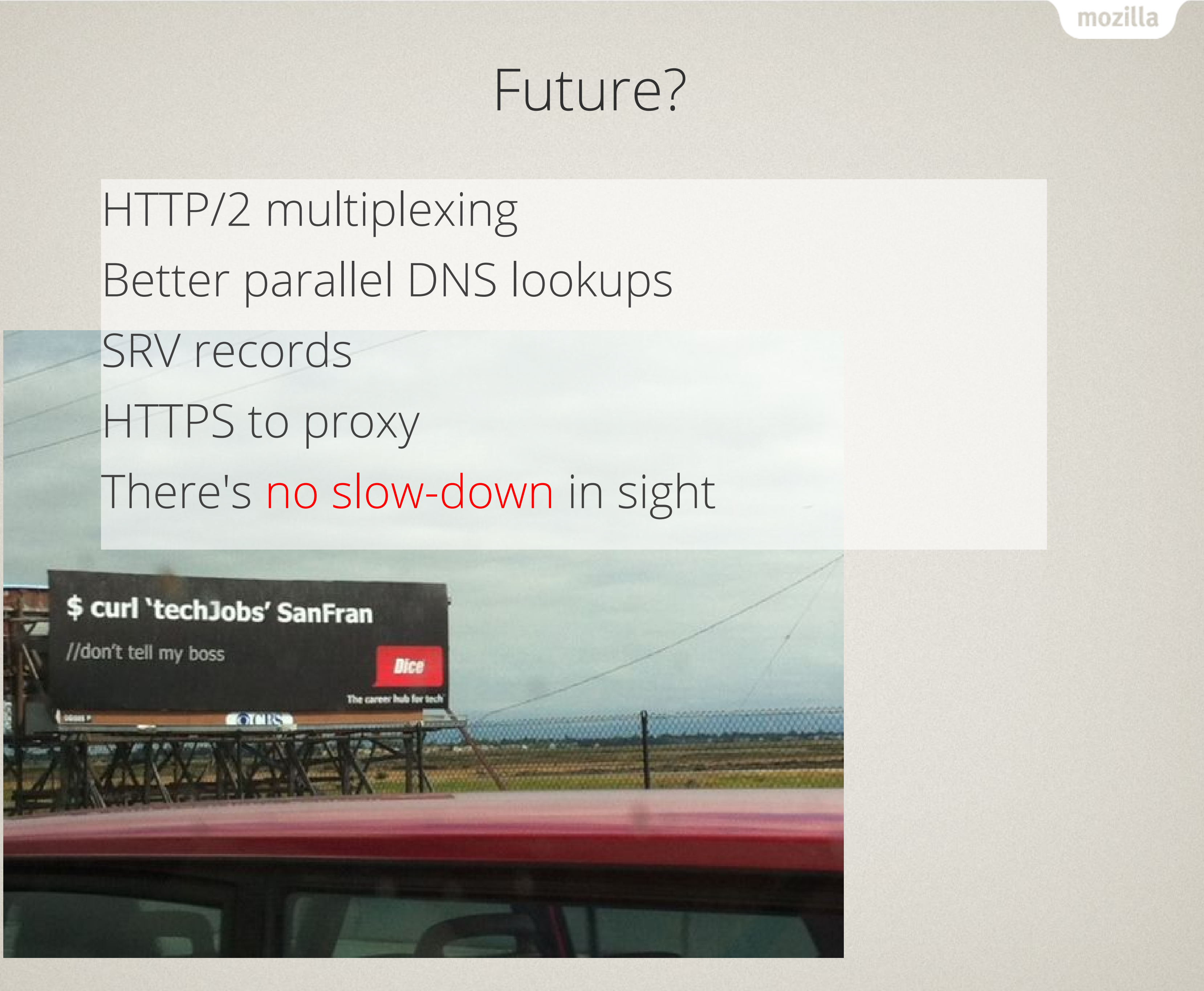

### Thank you!

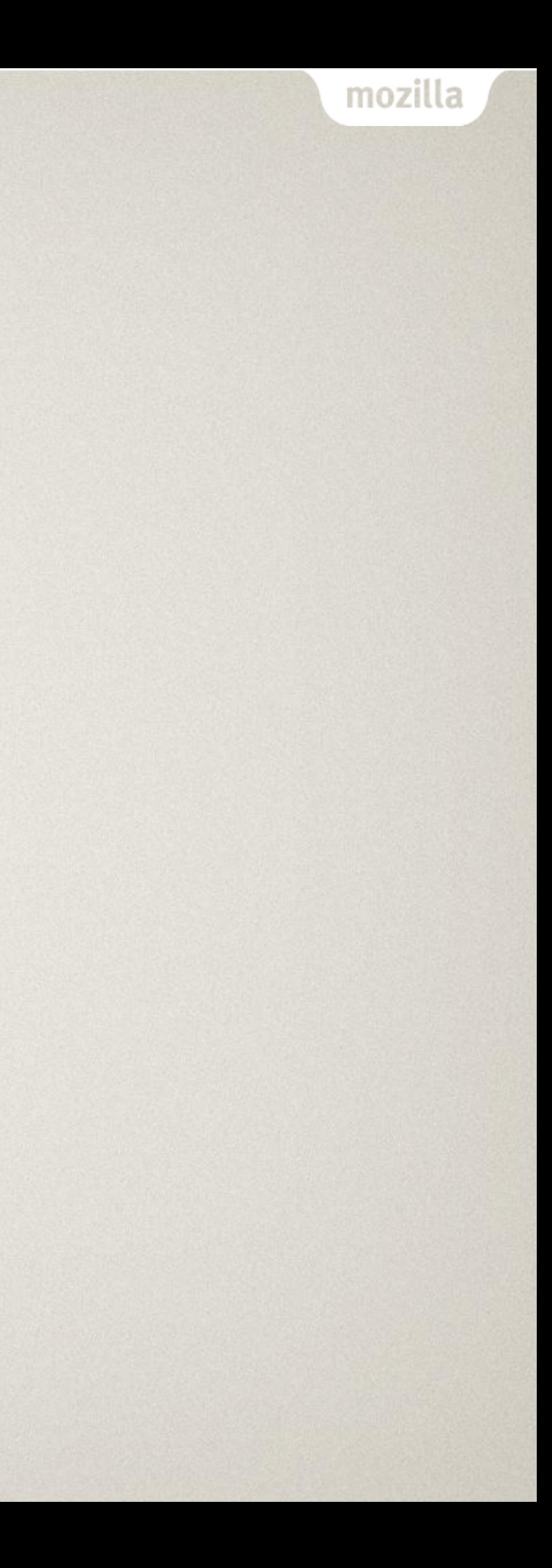

### Learn more!

- •curl and libcurl: [http://curl.haxx.se/](http://www.curl.se/)
- •curl vs wget: <http://daniel.haxx.se/docs/curl-vs-wget.html>
- •curl vs other tools: [http://curl.haxx.se/docs/comparison-table.html](http://www.curl.se/docs/comparison-table.html)
- •curl's TLS backends compared: [http://curl.haxx.se/docs/ssl-compared.html](http://www.curl.se/docs/ssl-compared.html)

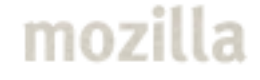

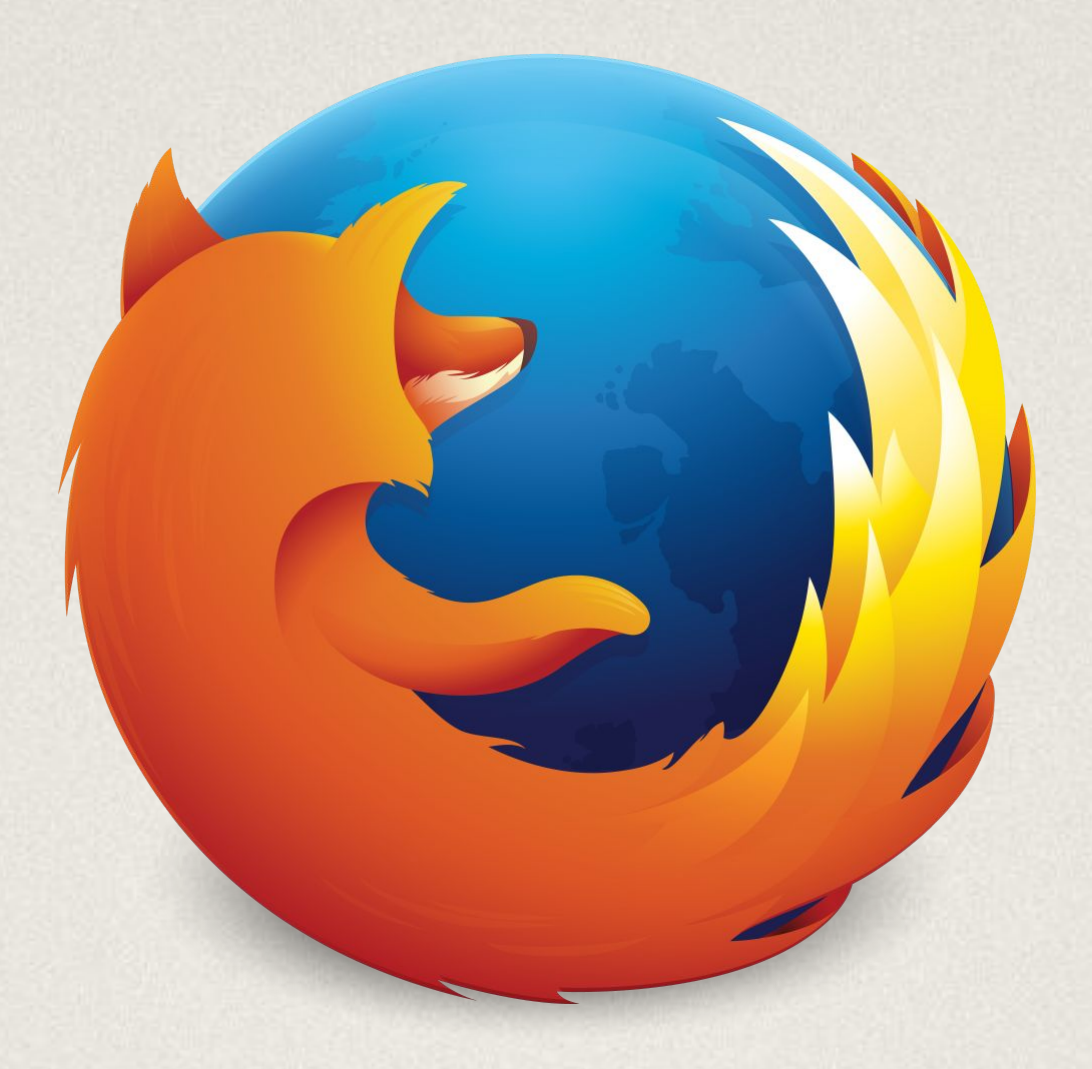

# Doing good is part of our code

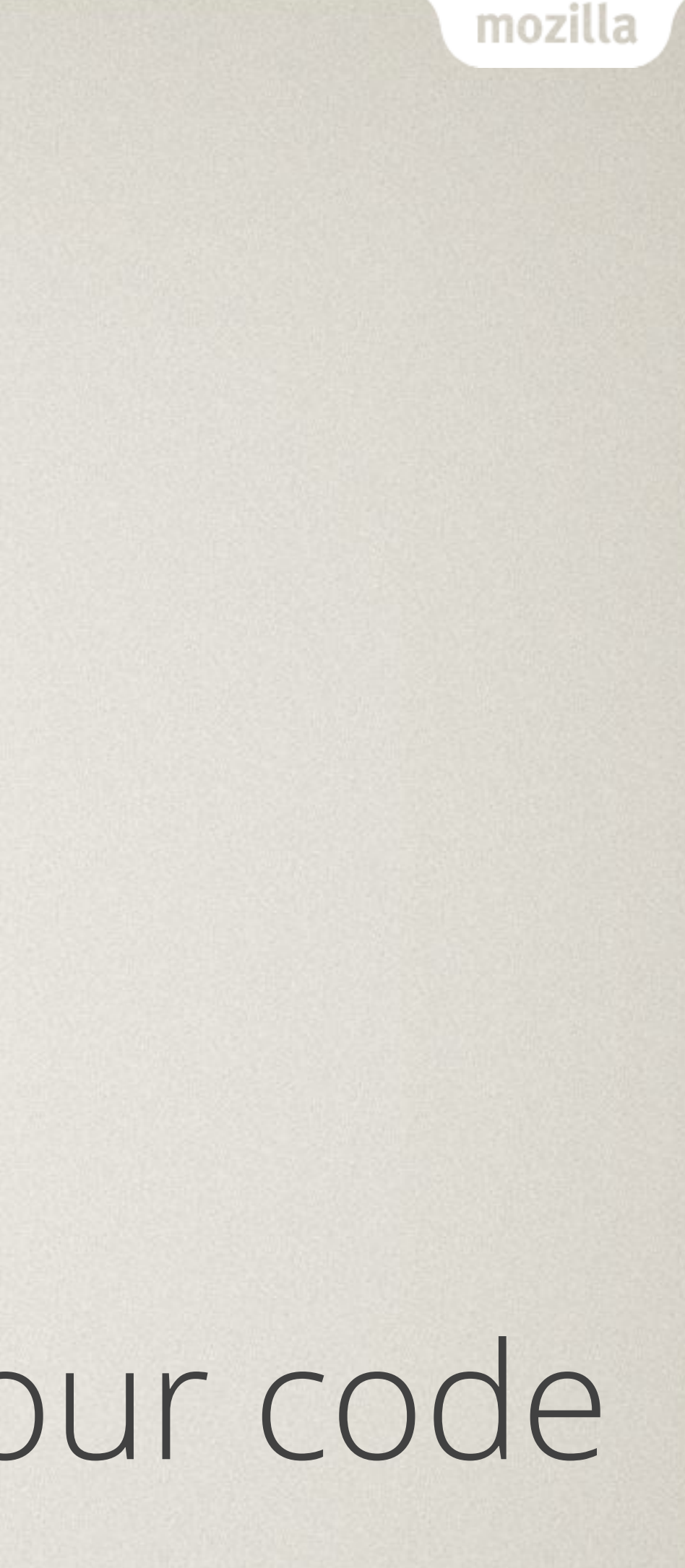

### License

This presentation and its contents are licensed under the Creative Commons Attribution 4.0 license: <http://creativecommons.org/licenses/by/4.0/>